### *Développement Web : dynamique coté client avec AJAX et WebSocket*

### Master TIIL & ILIADE 1ère année

#### Eric Cariou

*Université de Bretagne Occidentale UFR Sciences et Techniques – Département Informatique*

Eric.Cariou@univ-brest.fr

# *Génération dynamique de contenu*

#### Dynamique coté serveur

- Une URL est associée à une Servlet ou page JSP exécutée par le serveur HTTP
- ◆ Le navigateur Web fait une requête à cette URL
- La Servlet/JSP génère dynamiquement du code HTML renvoyé au client qui affiche une nouvelle page avec ce contenu

#### Dynamique coté client

- Une requête est faite par le client sur le serveur
	- Le contenu renvoyé modifie la page courante sans en recharger une nouvelle
- AJAX : communication unidirectionnelle
	- Le client fait une requête sur le serveur pour récupérer du contenu
- WebSocket : communication bidirectionnelle
	- $\mathcal{P}$  Le serveur peut envoyer aussi du contenu au client sans que celui-ci ne fasse de requête

### *AJAX*

### Asynchronous Javascript And XML

- ◆ Requêtes coté client en Javascript à une URL pour récupérer du contenu
	- ◆ Qui n'est pas obligatoirement du XML : texte brut, JSON ...

#### ◆ Asynchrone

- ◆ Par défaut et de préférence pour ne pas bloquer la page si le serveur ne répond pas
- Exemples d'usage de chargement coté client
	- ◆ Affichage d'une longue série de donnée (ex : Twitter)
		- Charge les prochaines données à la demande quand le client arrive en bas de la page
		- ◆ Évite de tout charger en avance
	- ◆ Moteur de recherche (ex : Google)
		- On propose des complétions des mots-clés cherchés

# *Exemple : complétion*

- ◆ Serveur gère une liste de noms de personnes
- ◆ Client affiche une page HTML simple
	- Une zone de texte où l'utilisateur entre un nom de personne
	- Au fur et à mesure, le serveur renvoie les noms qui commencent par ce qui est entré par l'utilisateur
	- ◆ Les noms s'affichent sous la zone de texte
	- ◆ En cliquant sur un nom, remplit la zone de texte avec ce nom
- Coté serveur
	- On utilise une Servlet Java pour traiter la requête
	- URL sous Tomcat local
		- http://localhost:8084/Test/completion?debut=...
		- completion : nom de l'URL de la Servlet
		- 4 Paramètre debut : début du nom de la personne cherchée

## *Servlet Completion*

#### ◆ Partie métier

#### ◆ Les noms et la recherche de noms

```
// la liste des noms de personnes
private final String noms[] = { 
"Roger", "Robert", "Raymonde", "Rachid", "Edouard", "Edmond", 
"Elodie", "Eric", "Tatiana", "Théodore", "Laurence" };
// retourne la liste des noms commençant par debut
private ArrayList<String> sousNoms(String debut) {
     ArrayList<String> liste = new ArrayList<>();
      for (String nom : noms) {
          if (nom.startsWith(debut)) 
                liste.add(nom);
      }
      return liste;
  }
```
# *Servlet Completion*

```
◆ Partie HTTP
```

```
@WebServlet(urlPatterns = {"/completion"})
public class Completion extends HttpServlet {
```

```
 // les méthodes doGet et doPost appellent la méthode processRequest
    protected void processRequest(HttpServletRequest request, 
                                                     HttpServletResponse response)
                                               throws ServletException, IOException {
       // récupère le flux de sortie dans un bloc try-with-ressources 
      try (PrintWriter out = response.getWriter()) {
             // récupère la valeur du paramètre debut
             String debut = request.getParameter("debut");
             // positionne le contenu retourné comme du XML sans être placé
             // dans le cache car on doit recalculer la valeur à chaque appel
             response.setContentType("text/xml"); 
             response.setHeader("Cache-Control", "no-cache");
             // construit le XML 
             String resultat = "<liste>";
             if ((debut != null) && (!debut.equals(""))) {
                 for(String nom : this.sousNoms(debut)) 
                     resultat +="<nom>"+nom+"</nom>";
 }
            resultat += "\langle/liste>";
             // retourne le XML 
             out.write(resultat);
 }
     }
```
# *Servlet Completion*

- ◆ Exemple d'appel de la Servlet
	- ◆ Si on accède à l'URL
		- http://localhost:8084/Test/completion?debut=Ro
	- ◆ Retourne le XML
		- $\blacklozenge$  <liste> <nom>Roger</nom> <nom>Robert</nom> </liste>

## *Page HTML*

- La page HTML définit
	- ◆ Une zone de texte qui à chaque touche tapée appelle la fonction JS completer()
		- ◆ Cette fonction fera l'appel AJAX sur la Servlet
	- ◆ Une balise div (identifiant « noms ») qui sera mise à jour par les valeurs retournées par l'appel AJAX
		- ◆ Vide par défaut
- En tapant « Ro » dans la zone de texte, on aura

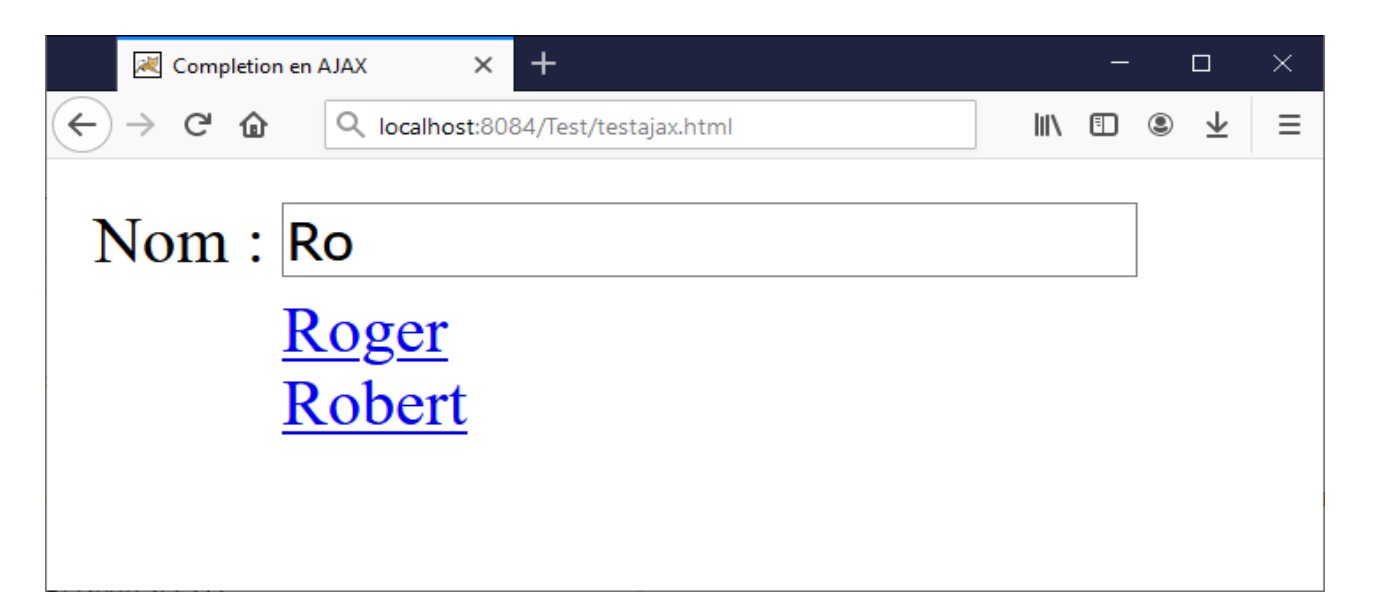

### *Page HTML*

Contenu de la page HTML testajax.html

```
<html>
   <head>
    <title>Completion en AJAX</title>
     <script type="text/javascript">
        . . . 
     </script>
   </head>
   <body>
    \langletable\rangle\langletr>
         <td>Nom :</td>
          <td nowrap>
              <input type="text" id="entreeNom" name="entreeNom" size="30" onkeyup="completer();">
         \langle/td>
       \langle/tr>
        <tr>
         <td></td>
          <td>
            <div id="noms"></div>
         \langle/td>
       \langle/tr>
     </table>
   </body>
</html>
```
## *XMLHttpRequest*

- Objet permettant de faire des requêtes HTTP
	- ◆ Pas forcément avec du XML malgré son nom
- ◆ A l'appel, on précise
	- ◆ L'URL de la requête HTTP
	- Les paramètres
		- Directement dans l'URL ou en les précisant dans l'objet requête
	- ◆ La fonction qui va traiter les retours de la requête
- ◆ La fonction qui traite le retour de la requête
	- Vérifie l'état de la requête (en cours, terminée ...)
	- Récupère le contenu retourné par la requête
		- ◆ Contenu textuel, formaté JSON, XML, ou autre
	- Met à jour la page HTML courante avec ce contenu

## *XMLHttpRequest : fonctions*

- ◆ open(requete HTTP, URL, boolean async)
	- ◆ requete HTTP : GET, POST ...
	- ◆ async : à true par défaut (asynchrone)
- ◆ send(param)
	- Envoie la requête avec les paramètres (cas d'un POST sinon avec un GET on les met dans l'URL)
		- ◆ null si pas de paramètre
	- Si param est autre chose que du texte, on doit préciser le type MIME avec setRequestHeader('Content-Type', MIME)
- $\bullet$  onreadystatechange = function
	- La fonction est appelée à chaque changement d'état du traitement de la requête

## *XMLHttpRequest : fonctions*

Vérification de l'état de la requête par les attributs

◆ readyState : en fonction de l'état d'exécution de la requête

- 5 états différents (0 à 4) : la valeur 4 indique que la requête a été exécutée et que le résultat est disponible
- ◆ status : code de retour HTTP de l'appel de la requête
	- ◆ 200 si tout s'est bien passé

Récupération du contenu de la réponse à la requête

- responseText : sous forme de texte (brut, JSON ou autre)
- responseXML : contenu XML
	- A parser comme un arbre DOM avec Javascript
- Cas d'une requête synchrone
	- Mettre false en dernier paramètre de open
	- Pas la peine de tester l'état ni d'associer une fonction de traitement, on est bloqué tant que la réponse n'arrive pas

## *Javascript de la page HTML*

◆ Fonction qui est appelée à chaque touche tapée dans la zone de texte

```
var requete;
```

```
function completer() {
    // construit l'URL à appeler avec le contenu de la zone de texte
    var donnees = document.getElementById("entreeNom");
    var url = "completion?debut=" + escape(donnees.value);
    if (window.XMLHttpRequest) {
       requete = new XMLHttpRequest();
    } else if (window.ActiveXObject) {
       // pour de vieux navigateurs IE
       requete = new ActiveXObject("Microsoft.XMLHTTP");
    }
    // définit la requête en mode GET et asynchrone
    requete.open("GET", url, true);
    // associe la fonction majPage pour gérer les retours de la requête
    requete.onreadystatechange = majPage;
    // envoie la requête HTTP
    requete.send(null);
}
```
# *Javascript de la page HTML*

#### Fonction appelée à chaque changement d'état de la requête

```
function majPage() {
    // état de la requête = 4 : requête terminée
    // il faut faire ce test car la fonction est appelée pour chaque
    // changement d'état de la requête
   if (requete.readyState == 4) {
       // status (code HTTP) 200 : tout s'est bien passé
       if (requete.status == 200) {
          // on récupére la balise <liste> dans le contenu XML retournée par la requête
          var liste = requete.responseXML.getElementsByTagName("liste")[0];
          // on parcourt la liste des noeuds de la balise <liste> : les noms de personnes
          var noms = liste.childNodes;
          var html="";
         for(var i=0; i < noms.length; i++) {
             nom = noms[i].childNodes[0].nodeValue;
             // pour chaque nom, on le rajoute avec un lien HTML vers
             // la fonction Javascrip majEntree
             html = html+"<a href=\"javascript:majEntree('"+nom+"')\">"+nom+"</a><br />";
          }
          // on remplit le <div> avec le contenu HTML qu'on vient de définir
          mdiv = document.getElementById("noms");
          mdiv.innerHTML = html;
       }
       // si le status n'est pas 200, il y a eu un problème
       else alert("Erreur sur la requête : "+requete.status);
    }
}
```
# *Javascript de la page HTML*

#### Fonction quand on clique sur le lien d'un nom

```
// on remplit la zone de texte avec le nom en paramètre
// et on on efface la liste
function majEntree(nom) {
    document.getElementById("entreeNom").value = nom;
    mdiv.innerHTML = "";
}
```
◆ Si on entre « Ro » dans la zone de texte, la balise <div> est modifiée dynamiquement pour devenir

```
<div id="noms">
<a href="javascript:majEntree('Roger')">Roger</a><br>
<a href="javascript:majEntree('Robert')">Robert</a><br>
</div>
```
### ◆ Si on avait utilisé une exécution synchrone

◆ Tant que la requête AJAX du « R » n'est pas terminée, le navigateur ne laisse pas l'utilisateur entrer le « o »

## *WebSocket*

- ◆ Dans le principe, similaire aux sockets TCP
	- ◆ Un client ouvre une connexion sur le serveur
	- Une fois les sockets connectées, communication bi-directionnelle
- ◆ Particularités
	- ◆ Protocole niveau applicatif (couche 7 modèle OSI) comme HTTP
		- ◆ TCP : couche transport, niveau 4
		- ◆ Les Web sockets peuvent aussi s'utiliser au-dessus de HTTP
	- ◆ Peut s'utiliser dans des navigateurs Web
	- Multi-langages
		- Dans l'exemple du cours : serveur en Java et client en Javascript dans un navigateur Web
	- Programmation événementielle
		- On associe une fonction listener pour gérer un événement : une connexion établie, un message reçu, une erreur ...

## *Exemple : chat*

- ◆ Discussion par chat
	- Un utilisateur entre son pseudo
	- Il peut ensuite envoyer des messages à tous les autres utilisateurs
	- Dès qu'un message est envoyé, toutes les pages des utilisateurs sont dynamiquement modifiées pour afficher le nouveau message

### Coté client

- La page HTML affichée reste la même tout du long
- Pour l'entrée du pseudo :

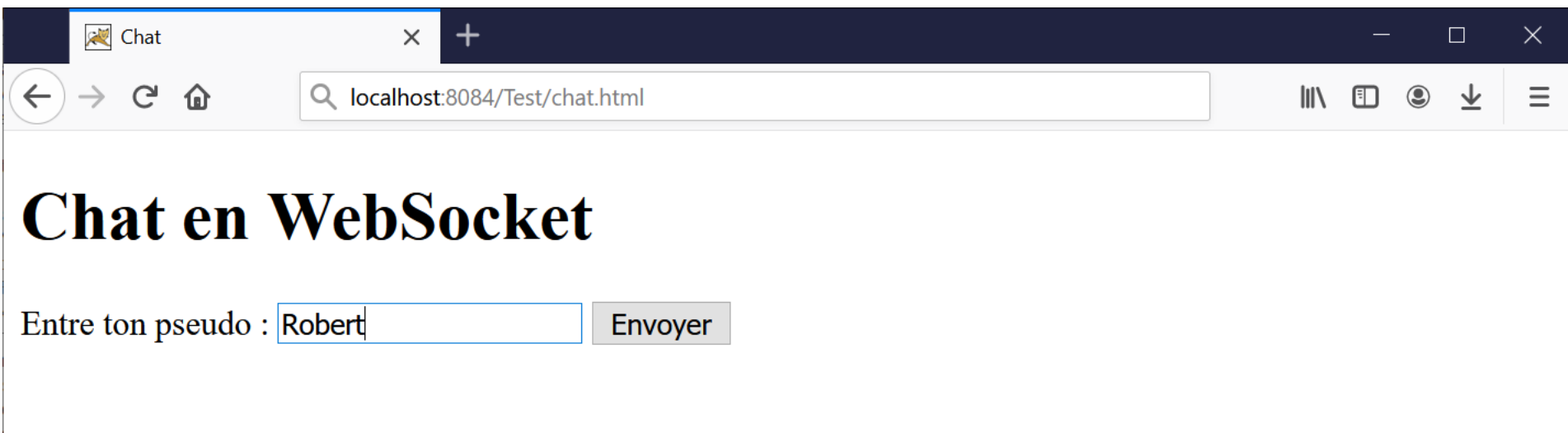

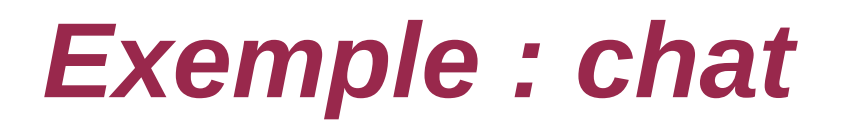

- Forme de la page HTML pendant la communication
	- Robert a validé son pseudo
	- Gérard et Simone sont également connectés et ont chacun envoyé un message

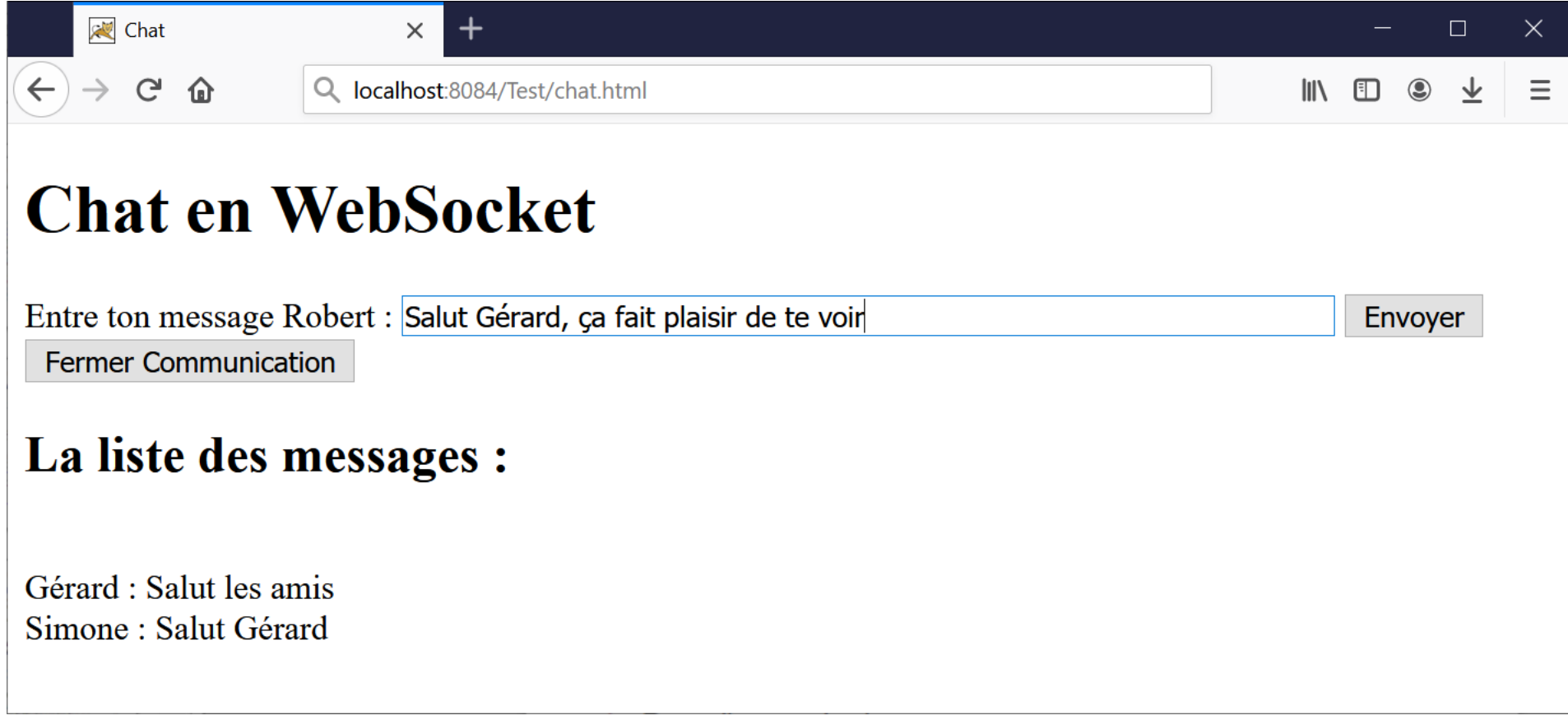

## *Page HTML*

#### Contenu de la page HTML chat.html

```
<html>
  <head>
     <meta http-equiv="Content-Type" content="text/html; charset=UTF-8">
     <title>Chat</title>
     <script language="javascript" type="text/javascript">
 . . . 
     </script>
  </head>
  <body>
     <h1>Chat en WebSocket</h1>
     <div id="zonePseudo">
       <p>Entre ton pseudo : 
       <input id="entreePseudo" value="" type="text">
       <input id="boutonPseudo" value="Envoyer" type="button" onclick="initialisation()">
      \langle/p>
     </div>
     <div id="zoneMessage" style="display:none;">
       <p>Entre ton message <span id="pseudo"> </span> :
       <input id="message" name="message" value="" type="text" size=70>
       <input onclick="envoyerMessage()" value="Envoyer" type="button"><br />
       <input onclick="fermerSocket()" value="Fermer Communication" type="button">
      \langle/p>
       <h2>La liste des messages :</h2>
       <p id="listeMessages"></p>
     </div>
  </body>
</html>
```
## *Page HTML*

◆ La page définit deux <div>

ouvrirConnexion();

}

- ◆ Identifiant zonePseudo pour la partie pour renseigner son pseudo
- Identifiant zoneMessage pour la partie gérant les messages
- ◆ Le second <div> est masqué par défaut avec le style style="display:*none*;"
	- ◆ Il sera affiché quand le pseudo sera rentré dans le premier <div> avec l'appel de la fonction Javascript initialisation() du bouton Envoyer

```
// initialisation : récupère le pseudo puis ouvre la connexion
function initialisation() {
    // récupère le pseudo de l'utilisateur
    pseudo = document.getElementById("entreePseudo").value;
    // remplit le <span> d'id pseudo avec le pseudo de l'utilisateur
    document.getElementById("pseudo").innerHTML = pseudo;
   // cache la zone d'entrée du pseudo et affiche celle des messages
    document.getElementById("zonePseudo").style.display = "none";
    document.getElementById("zoneMessage").style.display = "block";
   // ouvre la connexion avec la partie serveur
```
### *Ouverture connexion coté client*

- Fonctionnement client/serveur classique
	- ◆ Le client connaît l'adresse du serveur : une URI de protocole ws
		- ◆ wss pour la version sécurisée (comme https vs http)
	- ◆ Le client ouvre la connexion sur la partie serveur

#### ◆ Particularité Web socket

 Associe une fonction Javascript pour chaque événement : ouverture de connexion, message reçu (du serveur), une erreur

```
 var websocket;
```

```
 function ouvrirConnexion() {
    websocket = new WebSocket("ws://localhost:8084/Test/chat");
    websocket.onopen = function(evt) {
       onOpen(evt)
    };
    websocket.onmessage = function(evt) {
       onMessage(evt)
    };
    websocket.onerror = function(evt) {
       onError(evt)
    };
 }
```
## *Fonctions Javascript coté client*

#### Listeners d'événements

```
// appelée quand la connexion est ouverte
function onOpen(evt) {
    alert("Connexion établie");
}
// appelée quand le serveur envoie un message : rajoute la donnée de 
// l'événement à la fin du paragraphe qui contient la liste des messages 
function onMessage(evt) {
    liste = document.getElementById("listeMessages");
   liste.innerHTML = liste.innerHTML + "<br />" + evt.data;
 } 
// appelée quand il y a une erreur 
function onError(evt) { 
   alert("Erreur : " + evt.data);
}
```
#### Quand on clique sur le bouton Envoyer

```
function envoyerMessage() {
    // récupère le contenu de la zone de texte
   message = document.getElementById("message").value;
    // envoie le message au serveur avec le pseudo
   websocket.send(pseudo + " : " + message);
    // efface le contenu de la zone de texte
   document.getElementById("message").value = "";
}
```
### *WebSocket Java coté serveur*

- Dans l'implémentation Java : package javax.websocket
- Spécialisation de EndPoint avec 3 méthodes à redéfinir
	- Quand un client se connecte
		- void onOpen(Session session, EndpointConfig config)
	- Quand la connexion est fermée avec le client
		- ◆ void onClose(Session session, CloseableReason reason)
	- Quand une erreur a eu lieu
		- void onError(Session session, Throwable thr)
	- Peut utiliser à la place une classe annotée par @ServerEndpoint et annoter 3 de ses méthodes avec @OnOpen, @OnClose et @OnError
		- Définira aussi une méthode annotée par @OnMessage pour traiter un message reçu du client
- Session : objet représentant la session ouverte avec un client
	- 23 RemoteEndpoint.Basic getBasicRemote() : point de communication synchrone avec l'élément connecté avec la socket
	- RemoteEndpoint.Async getAsyncRemote() : idem mais en asynchrone

## *Code Java coté serveur*

- ◆ On définit une classe WSChat
	- ◆ Associée à l'URI « /chat » sur le serveur
		- ◆ L'URI utilisée par le navigateur Web coté client
		- ◆ Exécuté par un serveur Tomcat utilisant le port 8084
	- A chaque connexion d'un client, on rajoute son point de communication synchrone dans une liste
		- ◆ Liste définie en static car il y a une instance de WSChat par client connecté
			- Il faut pouvoir la partager facilement entre toutes les sockets
			- Ne se soucie par ici de l'accès concurrent (simplification)
	- A chaque réception d'un message venant d'un client
		- On parcourt la liste pour envoyer le message à chacun des clients connectés

### *Code Java coté serveur*

```
@ServerEndpoint("/chat")
public class WSChat {
```
}

```
 // la liste des websockets : en static pour être partagée
 private static ArrayList<Basic> listeWS = new ArrayList<>();
```

```
 @OnMessage
 public void message(String message) {
     // on parcourt toutes les WS pour leur envoyer une à une le message
     for(Basic ws : WSChat.listeWS) {
         try { ws.sendText(message); } 
         catch (IOException ex) { System.err.println("Erreur de communication"); }
     }
 }
 @OnOpen
 public void open(Session session) {
     // à l'ouverture d'une connexion, on rajoute la WS dans la liste
     WSChat.listeWS.add(session.getBasicRemote());
 }
 @OnClose
 public void onClose(CloseReason reason) {
     System.out.println("Fermeture de la WS");
 }
 @OnError
 public void error(Throwable t) {
     System.err.println("Erreur WS : "+t);
 }
```
# *WebSocket*

#### Chat

- Exemple simple d'utilisation avec échange de chaînes de caractères
- Données échangées
	- Autres formats : chaînes structurées (JSON...), binaires ...
	- L'URI de connexion peut accepter des paramètres
- Coté serveur
	- La méthode annotée @OnMessage peut retourner une valeur
	- Dans ce cas, le « return » de Java résulte en un envoi de message pour le client avec la valeur retournée
		- Pas utilisé dans l'exemple, on avait un retour void
- ◆ En fonction des implémentations, il peut y avoir des déconnexions automatiques au bout d'un certain temps
	- A gérer au besoin
- 26 Voir les documentations spécialisées pour plus de détails sur le fonctionnement des Web sockets